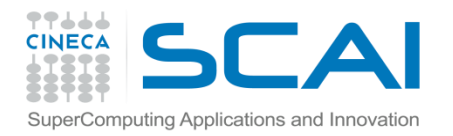

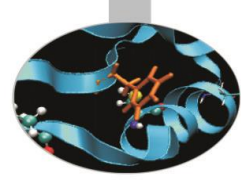

# Funzioni

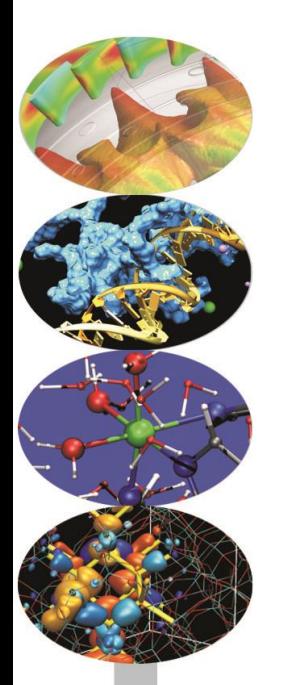

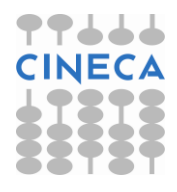

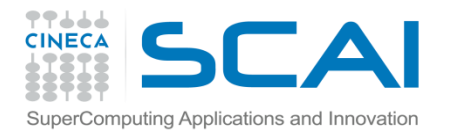

## Funzioni: Definizione

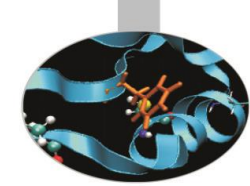

Una funzione è un blocco organizzato di codice che viene utilizzato per eseguire un preciso task.

L'utilizzo di funzioni garantisce maggiore modularità al codice e una maggiore riutilizzabilità dello stesso.

Python dispone di funzioni *built-in*, p.e. *print()*, *help(), dir() etc,* ma è ovviamente possibile definire nuove funzioni: *user-defined-function.*

La definizione di una funzione in python ha la seguente sintassi:

*def NameFunction(arg1,arg2,…,argN)*

La *keyword def* è seguita dal nome della funzione e dalla lista dei suoi argomenti.

Al prototipo della funzione segue il corpo della definizione.

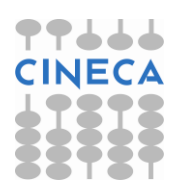

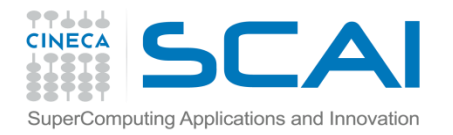

## Funzioni: Definizione

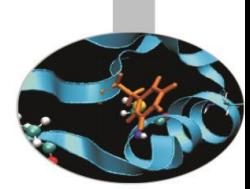

E' possibile aggiungere una stringa di documentazione antecendente il corpo della funzione per spiegare l'utilizzo della funzione e i parametri: *docstrings.*

### **Esempio**:

def stampa(stringa): **Prototipo della funzione**

"""La funzione *stampa* stampa a video la stringa *stringa* """ < Docstring

**print stringa • Corpo della funzione** 

help(stampa)

stampa('Ciao') **Chiamata della funzione**

### **Output**

Help on function stampa in module main : stampa(stringa)

La funzione *stampa* stampa a video la stringa *stringa.*

Ciao

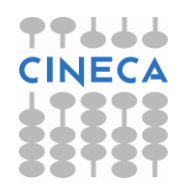

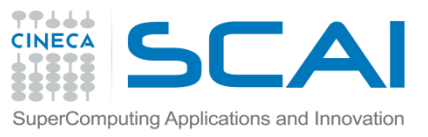

## Funzioni: def statement

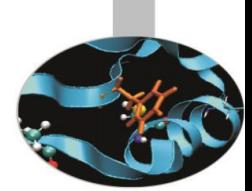

Lo statement *def* è uno statement esecutivo a tutti gli effetti. Quando viene eseguito crea una nuova *function object* e le assegna un nome. In Python è perfettamente legale dichiarare una funzione incapsulata in altri statements.

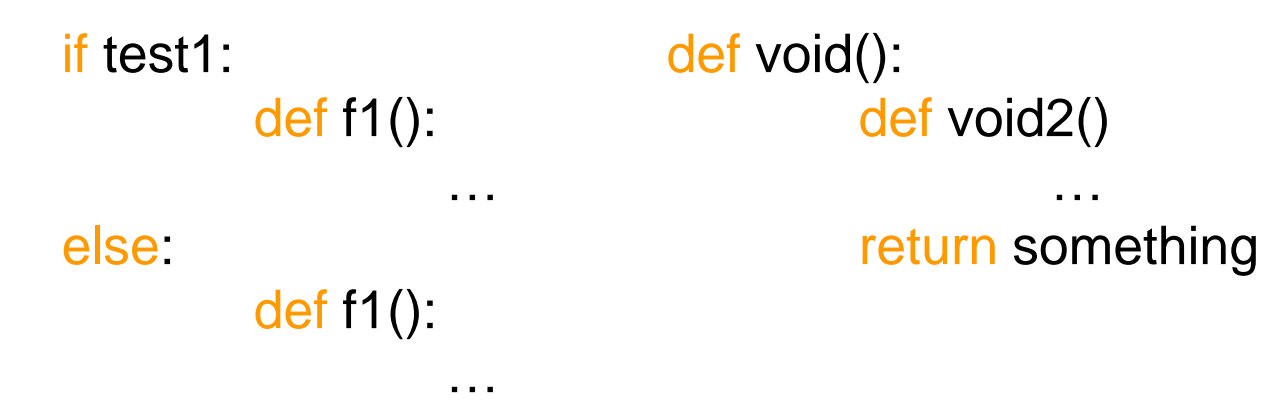

La funzione *f1* non viene creata finchè lo statement *def* non viene raggiunto ed eseguito: in Python tutto viene valutato a *runtime* al contrario dei linguaggi compilati.

**Nota** Nell'esecuzione dell'import di un modulo tutte le *function object* in esso definite vengono create.

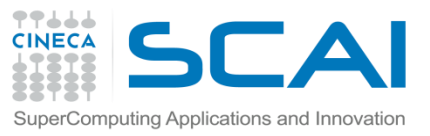

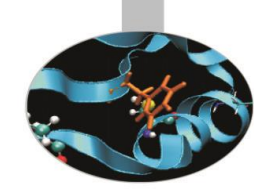

### **Passaggio di argomenti**

- In Python è importante distinguere tra oggetti *mutabili* e *immutabili* per capire il passaggio di argomenti ad una funzione.
- Gli oggetti *immutabili* (stringhe, tuple, numeri) vengono passati per *valore*: variazioni di questi parametri non hanno effetti sul programma chiamante.
- Gli oggetti *mutabili* (liste, dictionary) vengono passati per *referenza*: variazioni di questi parametri si propagano al programma chiamante.
- Inoltre le variabili definite nel corpo di una funzione hanno *scope* locale a quella funzione.

### **Esempio**

- lista=[1,2,3,3,4,4,7,8]
- def remove\_duplicate(vect):
	- print "Vect inside function, before: ", vect

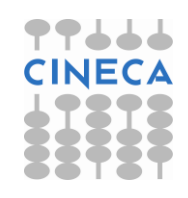

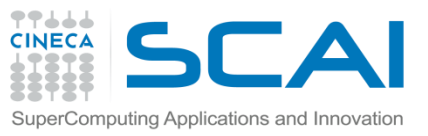

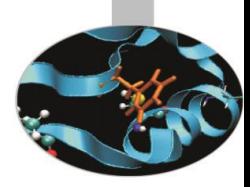

### for i in vect:

c=vect.count(i)

if  $c>1$ :

```
vect.remove(i)
```
print "Vect inside function after: ", vect

remove\_duplicate(lista)

print "Vect outside function " ,vect

#### **Output**

Vect inside function, before: [1,2,3,3,4,4,7,8] Vect inside function after: [1,2,3,4,7,8] Vect outside function: [1,2,3,4,7,8]

### **Esempio2**

lista=[1,2,3,3,4,4,7,8]

def change vect(vect):

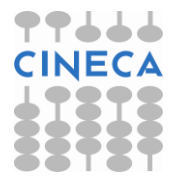

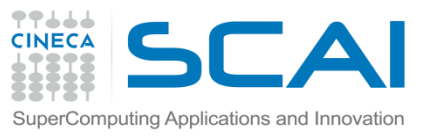

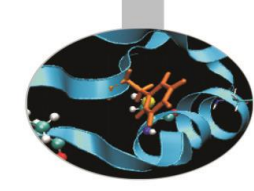

- print "Vect inside function, before: ", vect
- vect=[4,5,6,6,7]
- print "Vect inside function, after: ", vect
- print "Vect outside function, after:",vect

### **Output**

- Vect inside function, before: [1,2,3,3,4,4,7,8] Vect inside function after: [4,5,6,6,7] Vect outside function: [1,2,3,3,4,4,7,8]
- 

### **Argomenti di una funzione**

- Il numero di parametri (*required parameters*) che devono essere passati ad una funzione deve essere conforme al prototipo della funzione.
- E' possibile definire degli argomenti di *default* per una funzione, associando al nome del parametro un valore di default.
- I parametri di default seguono quelli obbligatori. Specificando dei parametri di default la chiamata a funzione può essere eseguita specificando meno parametri di quelli presenti nel prototipo.

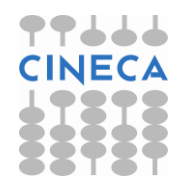

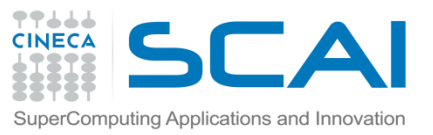

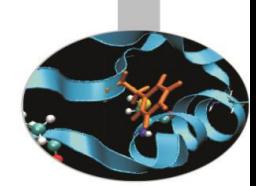

E' possibile chiamare una funzione utilizzando dei *keyword arguments* della forma *keyword*=*value.*

L'utilizzo dei keyword arguments permette di specificare i parametri senza seguire l'ordine posizionale.

### **Esempio**

```
def insertion_sort(a):
  for i in range(1,len(a)):
     val=a[i]
    j=i-1 while (j>=0 and a[j]>val):
       a[j+1]=a[j]j=j-1a[j+1]=val return a
```
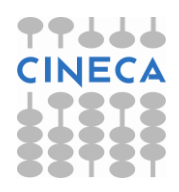

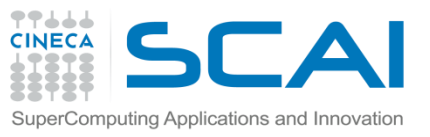

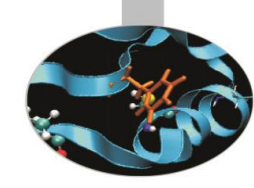

```
def bubble_sort(a):
   n=len(a)
  while(n>0):
     for i in range(0,n-1):
          if(a[i] > a[i+1]):
                tmp=a[i]
                a[i]=a[i+1] a[i+1]=tmp
     n=n-1 return a
```

```
def ordina(a,method=
'bubble',copy=False):
 if method==
'bubble':
     if copy==False:
       b=bubble_sort(a)
     else:
       b=bubble_sort(a[:])
```
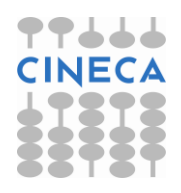

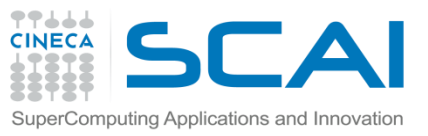

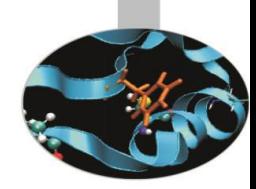

### elif method== 'insert':

- if copy==False:
	- b=insertion\_sort(a)
- else:
	- b=insertion\_sort(a[:])
- else:
	- print "No valid method"
	- return b

### **Ouput**

- v=[5,8,2,4,6,7,2,7,1,9,8]
- l=ordina(v)
- l2=ordina(v,copy=True)
- l3=ordina(v,copy=True,method= 'insert')

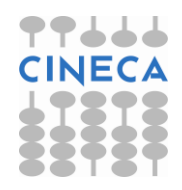

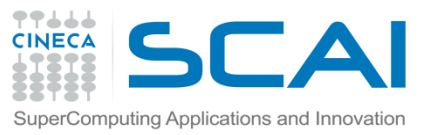

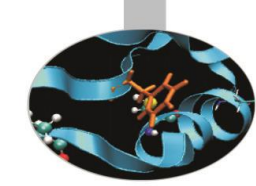

Python consente di utilizzare come parametro di funzione una lista di lunghezza variabile di argomenti. Un asterisco **\*** preposto al nome del parametro indica una lista di argomenti di lunghezza variabile.

*def func\_var\_arg(a,b,c,…,\*args)*

Questi argomenti vengono mantenuti in una tupla.

### **Esempio**

```
def min_max_average(*args):
  avg =0n=0 for el in args:
         n+=1 avg+=el
    avg/=float(n)
```
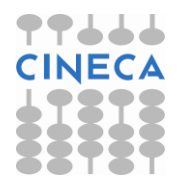

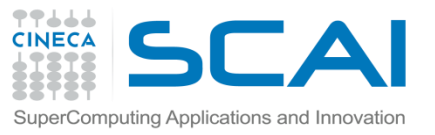

```
min_e=min(args)
   max_e=max(args)
    print "Media ", avg
 print "Min "
, min_e
 print "Max "
, max_e
```
min\_max\_average(3,2,1)

min\_max\_average(2)

#### **Ouput**

Media 2.0

Min 1

Max 3

Media 2.0

Min 2

Max 2

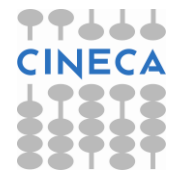

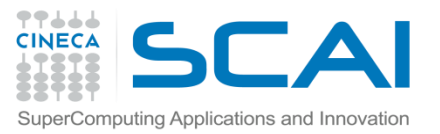

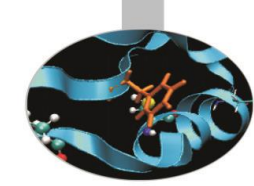

*def func\_var\_arg(a,b,c,…,\*\*args)*

Un doppio asterisco preposto al nome del parametro indica una lista di lunghezza variabile di keyword arguments.

Questi argomenti vengono mantenuti in un *dictionary.*

```
>>>def function(a,**kw):
```
print a

print kw

### >>>function(3)

```
3
{}
>>>function(3,b=2,c=4)
3
{c':}4,'b'=2}
```
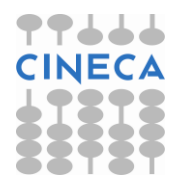

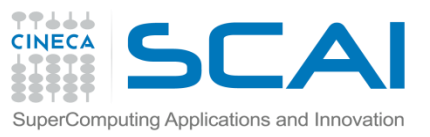

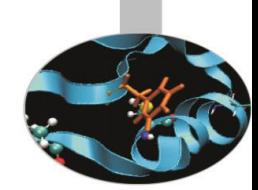

Python permette di utilizzare una funzione come argomento di un'altra funzione. Questa situazione è abbastanza tipica. Data una funzione *f(x)* è necessaria una funzione per:

- Calcolare gli zeri di *f(x)*
- Calcolare l'integrale di *f(x)* in *[a,b]*
- Calcolare un approssimazione della derivata prima
- **Etc**

La funzione argomento viene trattata allo stesso modo di qualsiasi altro argomento: un riferimento ad un object, in questo caso ad un *functionobject.*

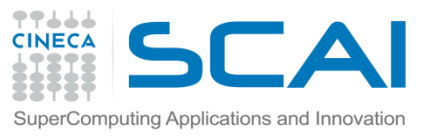

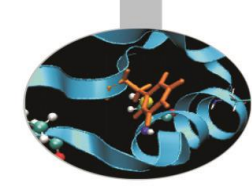

**Esempio** Approssimazione della derivata seconda in un punto. def f(x):

return x\*\*3

```
def diff2(f,x,h=1e-6):
   r=(f(x-h)-2*f(x)+f(x+h))/f|oat(h*h)return r
```

```
if __name__== ' __main__':
```
print "Diff2 di x^3 per x=", 3, " ", diff2(f,3) print "Diff2 di sin(x) per x=", pi," ", diff2(sin,pi)

### **Output**

Diff2 di x^3 per x=3 18.001600210482138 Diff2 di sin(x) per x=pi 0.0

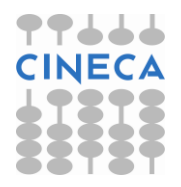

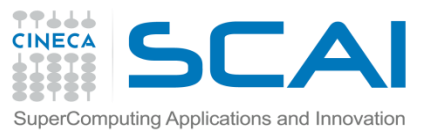

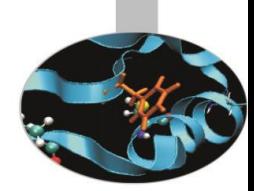

Le funzioni in Python sono strutture molto flessibili: sono oggetti a tutti gli effetti. Questo consente a una funzione di essere argomento di un'altra funzione, return value, di essere assegnata ad una variabile etc.

### **Esempio:**

def f1(arg): print "Sono la funzione1" if (arg): def  $f2(x)$ : print "Sono la funzione2" print "x-value", x return x return f2 else: return None

 $a=$ f1  $k=a(2)$  $xx=k(3)$ print "xx value ", xx

**Output** Sono la funzione 1 Sono la funzione 2 x-value 3 xx value 3

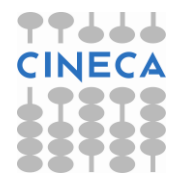

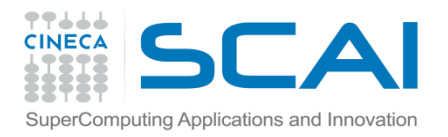

### Return Value

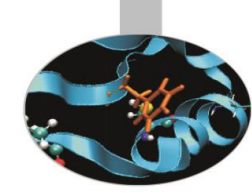

La keyword *return* permette di specificare dei valori di ritorno di una funzione al programma chiamante.

In Python è possibile specificare più parametri di ritorno.

#### **Esempio:**

def swap(a,b):

tmp=b

 $b=a$ 

 $a = b$ 

 $a=2, b=3$ 

```
print "Prima a=",a, " b=", b
```
swap(a,b)

```
print "Dopo a=",a, "b=", b
```
### **Output**

Prima a=2 b=3

Dopo  $a=2$   $b=3$ 

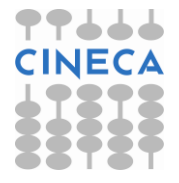

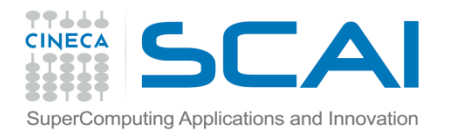

### Return Value

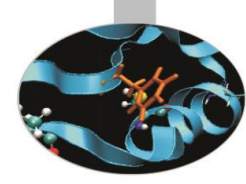

### **Esempio:**

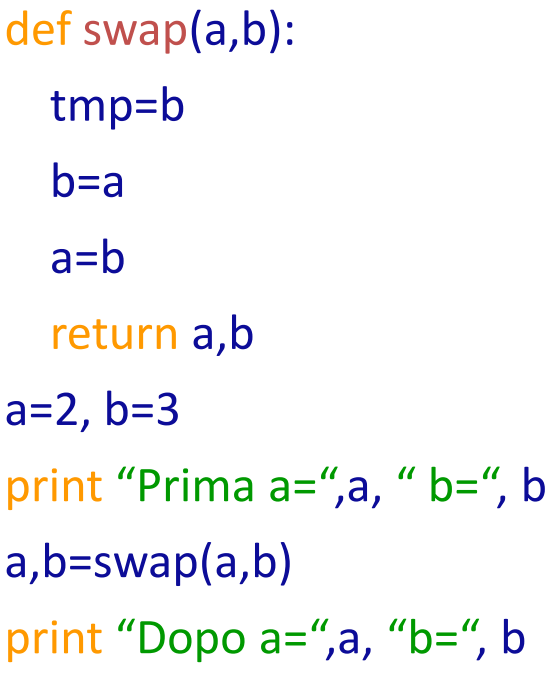

#### **Output:**

Prima a=2 b=3

Dopo a=3 b=2

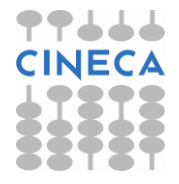

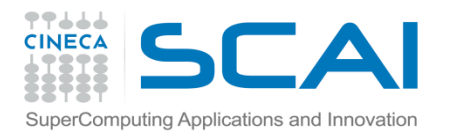

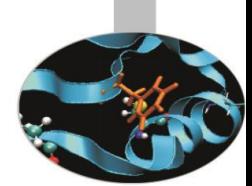

- Con *scope* di variabili intendiamo la visibilità di una variabile all'interno di un codice.
- Con *namespace* si intende una collezione di nomi di entità. In Python viene implementato tramite un dizionario che associa ad ogni variabile il suo valore.
- Ciascuna funzione definisce un proprio namespace locale. Anche i metodi di una classe seguono le regole di scoping delle normali funzioni.
- Ciascun modulo definisce un proprio namespace.
- Possiamo distinguere tra differenti namespace:
- *Built-in namespace*
- *Module namespace* definito in un modulo o in un file
- *Local namespace*, definito da una funzione o da una classe

L'interprete durante l'esecuzione ricerca i nomi nell'ordine:

*Local namespace Global namespace Built-in namespace*

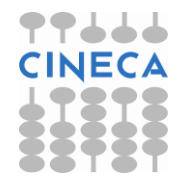

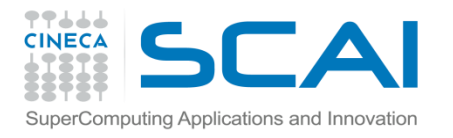

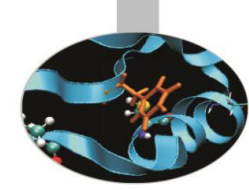

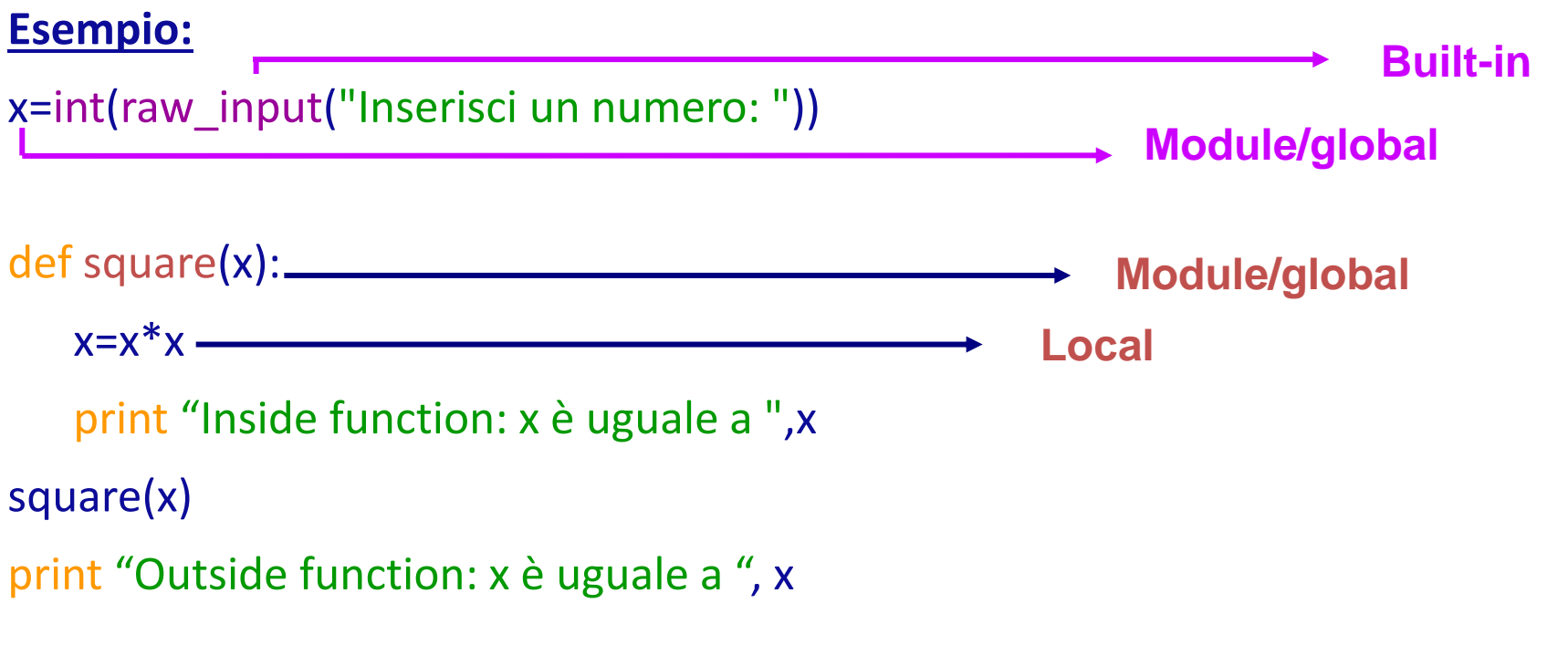

### **Output:**

Inserisci un numero: 5 Inside function: x è uguale a 25 Outside function: x è uguale a 5

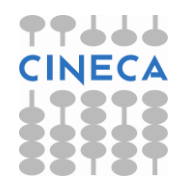

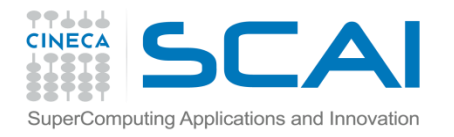

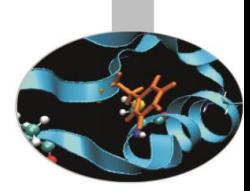

### ESEMPIO

 $>>$  $val=4$ 

>>> if (val>5):

def func3(stringa):

print 'Sono la funzione func3',stringa+str(3)

#### else:

def func1(stringa): def func2(stringa): print 'Sono la funzione func2',stringa+str(2) print 'Sono la funzione func1', stringa+str(1) func2(stringa)

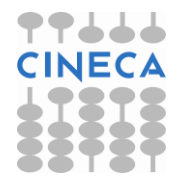

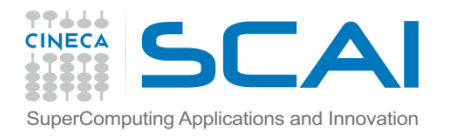

## Scoping di variabile

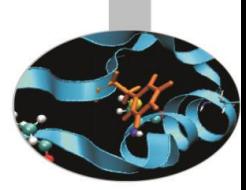

>>> func3()

```
Traceback (most recent call last):
```
File "<pyshell#195>", line 1, in <module>

func3()

NameError: name 'func3' is not defined

>>> func1('Ciao')

Sono la funzione func1 Ciao1

Sono la funzione func2 Ciao2

>>> func2('Ciao')

Traceback (most recent call last):

File "<pyshell#197>", line 1, in <module>

func2('Ciao')

NameError: name 'func2' is not defined

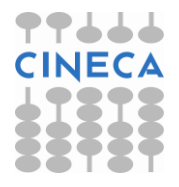

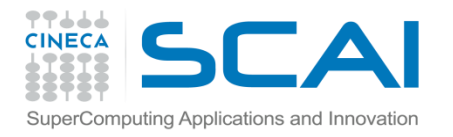

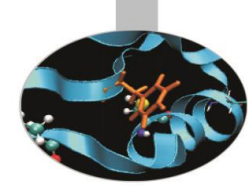

Il nome di una variabile globale può essere sovrascritto da una variabile locale. Per evitare ambiguità è utile fare ricorso allo statement *global* con la sintassi *global var1[,var2[,…,varN[.*

### **Esempio**

gg='abc' gg='abc' def stampa(): def stampa(): gg='def' global gg and global gg and global gg and global gg and global gg and global gg and global gg and global gg and global gg and global gg and global gg and global gg and global gg and global gg and global gg and glo ll='ghi' gg='def' print 'Inside stampa()', gg+ll ll='ghi' print 'Inside stampa()',gg+ll stampa() stampa() print 'Outside gg:', gg print 'Outside gg:', gg **Output** Inside stampa() defghi **Inside stampa**() defghi Outside gg: abc **Outside gg: def** 

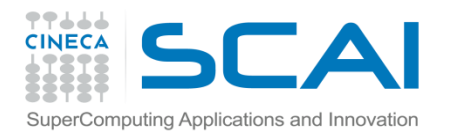

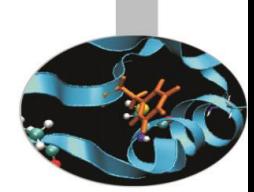

### **NOTA1:**

Il caricamento di un modulo avviene tramite la keyword *import*. Esistono però due modalità differenti:

import module

from module import

Nel primo caso viene importato il modulo ma non viene modificato il namespace corrente. Nel secondo caso vengono importate funzioni e attributi da *module* al *namespace* corrente.

#### **Esempio:**

os.path.basename(os.getcwd()) example and path.basename(getcwd())

'Python25' 'Python25'

#### import os import os from os import  $*$

### **NOTA2:**

La funzione *locals()* e la funzione *globals()* restituiscono rispettivamente un dizionario con le variabili locali e globali dello scope corrente.

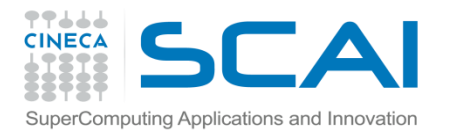

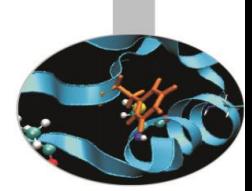

>>> globals()

{'\_\_builtins\_\_': <module '\_\_builtin\_\_' (built-in)>, '\_\_name\_\_': '\_\_main\_\_', '\_\_doc\_\_': None, '\_\_package\_\_': None}

>>> import math

>>> globals()

```
\{\} builtins ': <module '_builtin '(built-in)>, '_name ': '_main__', '_doc__': None,
'math': <module 'math' (built-in)>, '_package__': None}
```
>>> from math import \*

>>> globals()

{'pow': <built-in function pow>, 'fsum': <built-in function fsum>, 'cosh': <built-in function cosh>, 'Idexp': <built-in function Idexp>, 'hypot': <built-in function hypot>, 'acosh': <br/>>built-in function acosh>, 'tan': <built-in function tan>, 'asin': <br/>shilt-in function asin>, 'isnan': <br/>shilt-in function isnan>, 'log': <built-in function log>, 'fabs': <built-in function fabs>, 'floor': <built-in function floor>, 'atanh': <built-in function atanh>, 'sqrt': <br/>>built-in function sqrt>, '\_\_package\_\_': None, 'frexp': <built-in function frexp>, 'factorial': <built-in function factorial>, 'degrees': <br/> <br/>thin function degrees>, 'pi': 3.141592653589793, 'log10': <built-in function log10>, '\_\_doc\_\_': None, 'math': <module 'math' (built-in)>, 'asinh': <br/>>built-in function asinh>, 'fmod': <br/>>built-in function function gamma>}

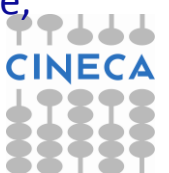

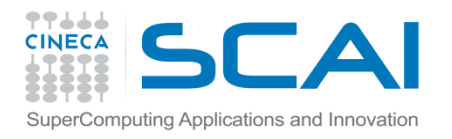

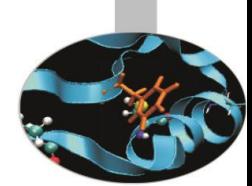

fmod>, 'atan': <br/>>built-in function atan>, '\_\_builtins\_\_': <module '\_\_builtin\_\_' (builtin)>, 'copysign': <built-in function copysign>, 'cos': <built-in function cos>, 'ceil': <br/>>builtin function ceil>, 'atan2': <built-in function atan2>, 'isinf': <br/>stuilt-in function isinf>, 'sinh': <built-in function sinh>, '\_\_name\_\_': '\_\_main\_\_', 'trunc': <built-in function trunc>, 'expm1': <built-in function expm1>, 'e': 2.718281828459045, 'tanh': <built-in function tanh>, 'radians': <br/>>built-in function radians>, 'sin': <br/> <br/>sint-in function sin>, 'lgamma': <built-in function lgamma>, 'erf': <built-in function erf>, 'erfc': <built-in function erfc>, 'modf': <br/>>built-in function modf>, 'exp': <br/>>built-in function exp>, 'acos': <built-in function acos>, 'log1p': <built-in function log1p>, 'gamma': <built-in

>>> def myf():

 $x=5$  $a=3$ print locals()

 $\gg$  myf()  $\{a': 3, 'x': 5\}$ 

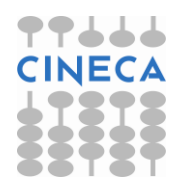

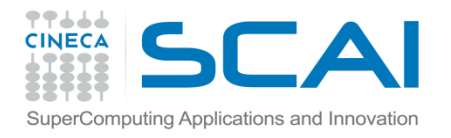

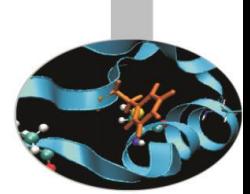

Python permette la creazione di funzioni *inline anonime,* tramite la keyword *lambda,* con la sintassi:

*lambda <args> : <expression>*

equivalente ad un funzione con argomenti *args* e con *return*-*value expression.*

Sebbene Python non sia un linguaggio funzionale, l'utilizzo delle *lambda function* congiuntamente all'utilizzo di alcune funzioni *built-in* permette la creazione di costrutti tipici del paradigma funzionale.

### **Esempio:**

```
def power(x): return x**2
print "f:" , power(4)
g=lambda x: x**2
print "g:", g(4)
```
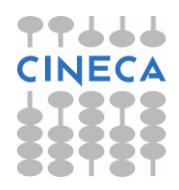

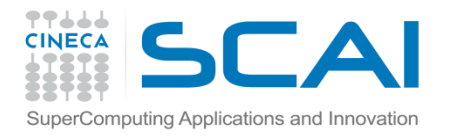

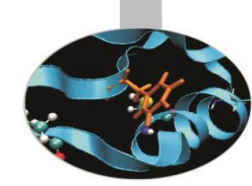

### Le funzioni *built-in:*

*filter(function or None, sequence) -> list map(function, sequence,[sequence,…]) -> list reduce(function, sequence[, initial]) -> value*

Sono utilizzate spesso in congiunzione con le funzioni lambda.

- *filter* : applica un filtro ad una sequenza
- *map* : applica una funzione a tutti gli elementi di una sequenza
- *reduce*: esegue un'operazione di riduzione su tutti gli elementi di una sequenza

>>>l=range(10)

>>> filter(lambda x: x < 3, l)

 $[0,1,2]$ 

 $\rightarrow$  $\rightarrow$ def f(x):

if(x<3): return True

>>>filter(f,l)

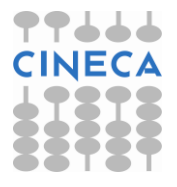

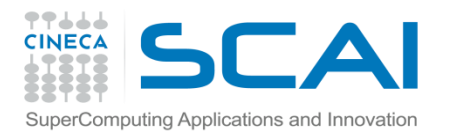

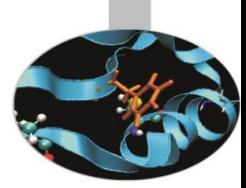

### >>>map(lambda x:x\*3,a)

[0, 3, 6, 9, 12, 15, 18, 21, 24, 27]

>>>reduce(lambda x,y: x+y,a)

45

### **Esempio: Prodotto Matrice-Vettore:**

#### **-Metodo 1:**

```
def prod_mat_vect1(m,v,dim,dim2):
  res=[0 \text{ for } i \text{ in } x \text{ range } (\text{len}(v))] for i in xrange(dim):
      for j in xrange(dim2):
        res[i]+=m[i][j]*v[i] return res
```
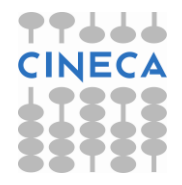

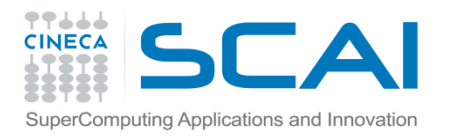

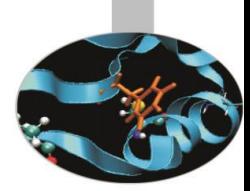

### **-Metodo 2: eliminazione ciclo colonne**

- def prod mat vect2(m,v,dim):
	- res=[0 for i in xrange(dim)]
- for i in xrange(dim):
	- res[i]=reduce(lambda x,y: x+y,map(lambda x,y:  $x*y$ , m[i][:], v))
	- return res

### **-Metodo 3: eliminazione ciclo righe e colonne**

- def prod\_mat\_vect3(m,v,dim):
	- index=xrange(dim)

 res=map(lambda i: reduce(lambda x,y: x+y,map(lambda x,y: x\*y, m[i][:], v)),index)

return res

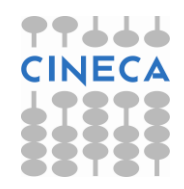

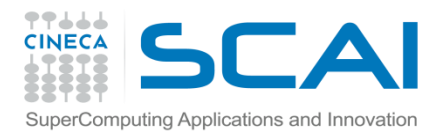

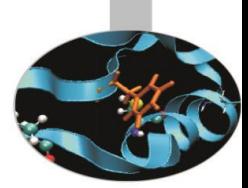

 Sono solitamente utilizzate per definire piccole porzioni di codice al posto dello statement *def* o dove l'utilizzo degli statement non è consentito sintatticamente o dove si necessita l'utilizzo una sola volta.

### **Esempio (switch with dictionary):**

def plus: return 2+2 def minus: return 2-2 def mult: return 2\*2 d={'plus':plus(),'minus':minus(), 'mult': mult()}

Oppure risparmiando qualche riga di codice: d={'plus': (lambda :2+2) , 'minus': (lambda: 2-2) 'mult': (lambda: 2\*2) }

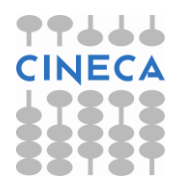

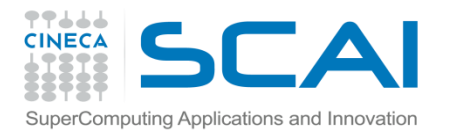

### Funzioni Ricorsive

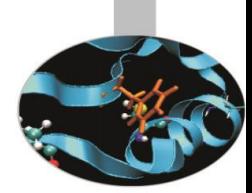

Una funzione si definisce ricorsiva se contiene all'interno della sua definizione una chiamata a se stessa.

### **Esempio**

```
def factorial(n):
 if n == 0 or n == 1:
    return 1
  else:
    return n*factorial(n-1)
```
factorial(5)

Soluzioni alternative al calcolo del fattoriale possono includere l'utilizzo di *lambda-function* e della funzione *reduce* come segue

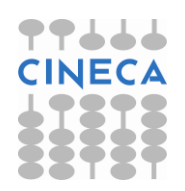

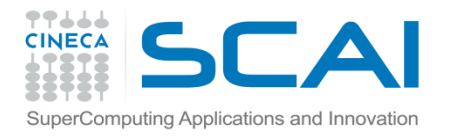

### Funzioni Ricorsive

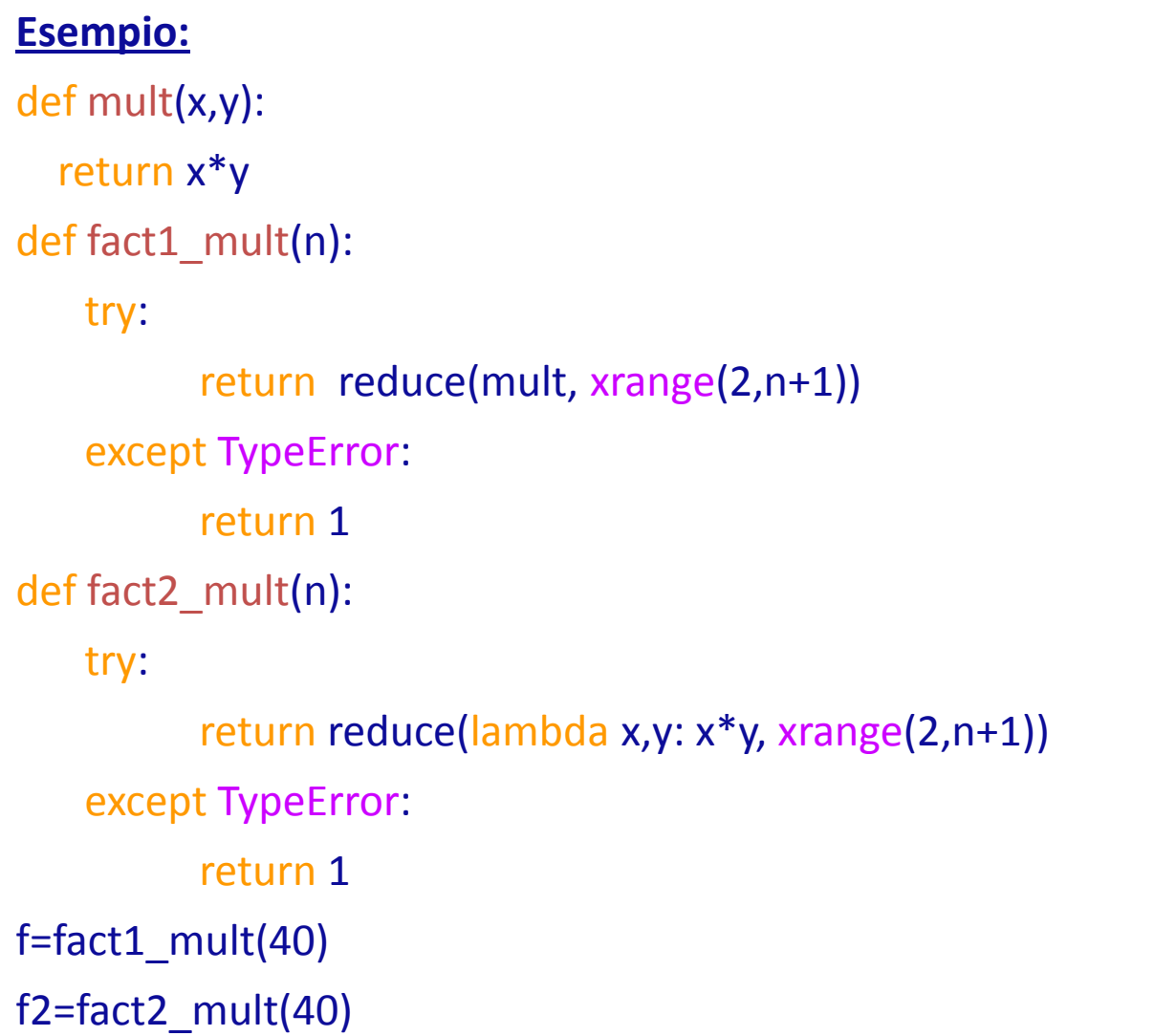

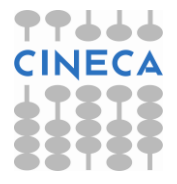